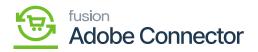

## Mapping in Magento

In Magento, you will be allowed to do the mapping for different sections. To sync the data from Magento Connector to Acumatica you need to do the mapping of the items first. These maps are extremely important to sync the data between the Magento and Acumatica through the connector.

| ▲ Kensium A-M Connector ×                                                                                                    |                       |
|----------------------------------------------------------------------------------------------------|-----------------------|
| Configuration Mapping Sync Failure Handling Help                                                                                                    | 💄 ashaa 👻             |
| SALES         Acumatica Endpoint URLs         Category         Orders         About         Relo                                                      | oad Data              |
| Pasic Configuration Customer Returns Documentation *                                                                                                  |                       |
| Sync Configuration Customer Group Support                                                                                                    |                       |
| Export Setup Order Status Queues                                                                                                    |                       |
| Import Setup Payment Method Queue Status                                                                                                    |                       |
| Sync Rules Product Consumer Management Go to Advanced Rep                                                                                             | iorting <sup>L3</sup> |
| MARKETING Tax Category                                                                                                    |                       |
| CONTINUT Shipping Method (A>M) Logs                                                                                                    |                       |
| Shipping Method (M>A) Admin Logs Quantity                                                                                                    |                       |
| REPORTS Stores - Branches U                                                                                                    |                       |
| Bulk Action Logs                                                                                                    |                       |
| stores Connector Sync Logs                                                                                                    |                       |
| STEM                                                                                                    |                       |
| https://magento244bets4.kensiumcommerce.com/admin_lkgwua/admin/dashboard/indev/key/7879f61aa66f51af65b24322656d1d72f8d7c414be4f97b79b00d73f564140c3/# | Quantity              |

Mapping options in A-M Connector screen

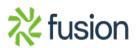